# **Hands-On Workshop Machine Learning in Action: Feature Engineering, Modellierung und Modell Validierung in SAS Viya – Der Programmier-Ansatz**

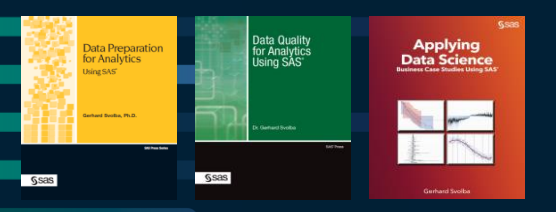

Gerhard Svolba, Data Scientist SAS Austria

Data Scientist @SAS - [Medium](https://gerhard-svolba.medium.com/) [LinkedIn](https://www.linkedin.com/in/gerhardsvolba/) [Github](https://github.com/gerhard1050/DataScience-Presentations-By-Gerhard) [SAS-Books](https://support.sas.com/en/books/authors/gerhard-svolba.html) [SAS Articles](https://communities.sas.com/t5/SAS-Communities-Library/Data-Science-and-Data-Preparation-Article-Overview-by-Gerhard/ta-p/727875) Youtube: [DataPreparation4DataScience](https://www.youtube.com/playlist?list=PLdMxv2SumIKsqedLBq0t_a2_6d7jZ6Akq) | [Data Science Use Cases](https://www.youtube.com/playlist?list=PLdMxv2SumIKs0A2cQLeXg1xb9OVE8e2Yq)

Copyright © SAS Institute Inc. All rights reserved.

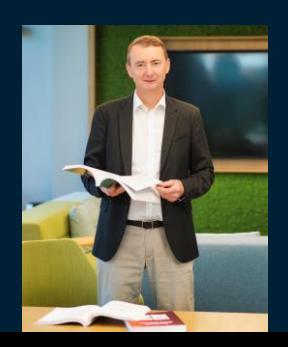

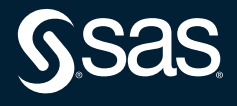

### **Hinweis**

- Ein Beitrag mit Beispiel Code zum Thema dieses Vortrags ist in Vorbereitung. Der Link findet sich dann in dieser Sammlung
- Data Science and Data Preparation Article Overview by Gerhard
	- [https://communities.sas.com/t5/SAS-Communities-Library/Data-Science-and-](https://communities.sas.com/t5/SAS-Communities-Library/Data-Science-and-Data-Preparation-Article-Overview-by-Gerhard/ta-p/727875)Data-Preparation-Article-Overview-by-Gerhard/ta-p/727875
- Bei Fragen vorab kontaktieren sie gerne the Autor unter
	- [Sastools.by.gerhard@gmx.net](mailto:Sastools.by.gerhard@gmx.net)
- 
- 

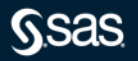

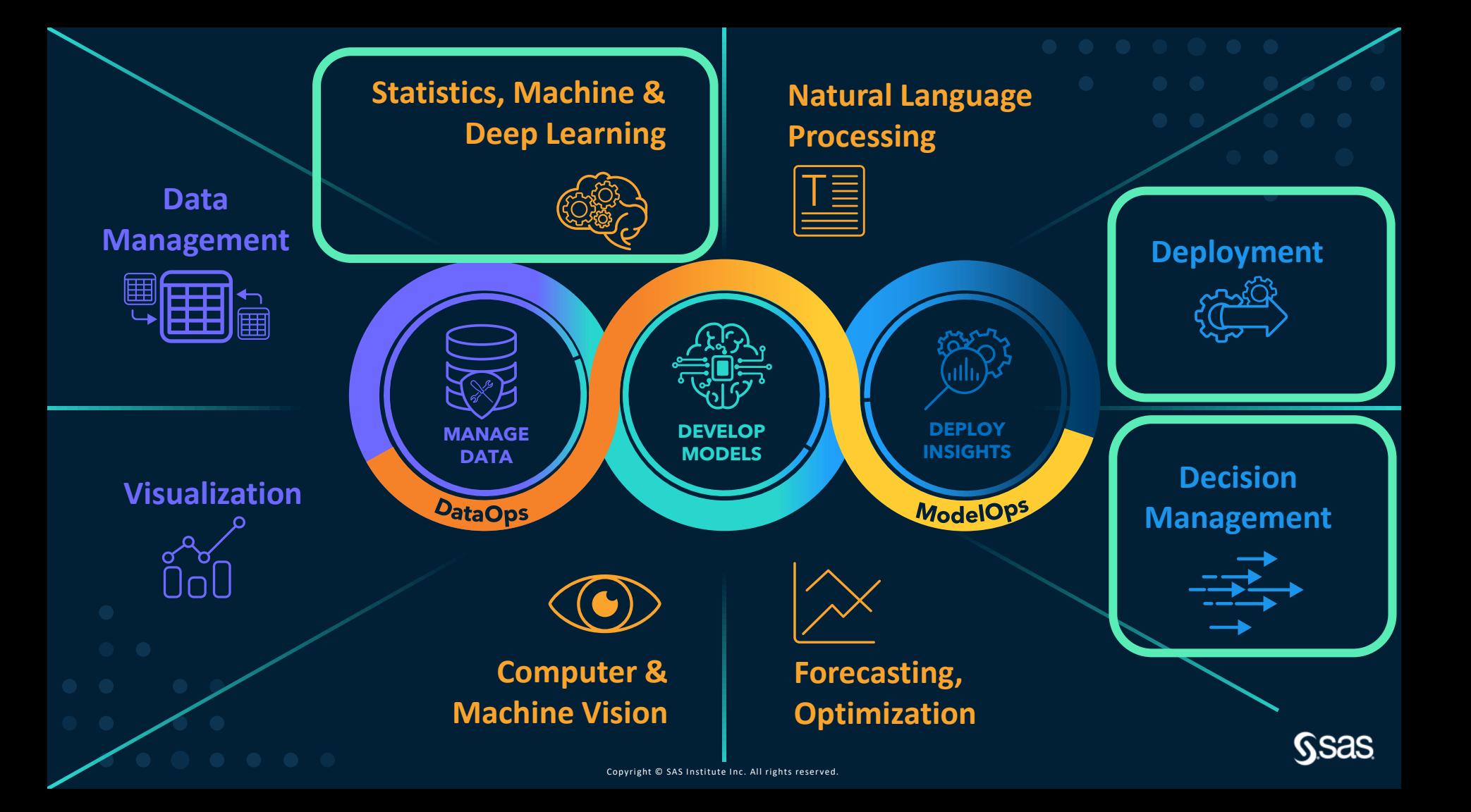

### **Möglichkeiten der Interaktion mit der SAS Analytik Plattform**

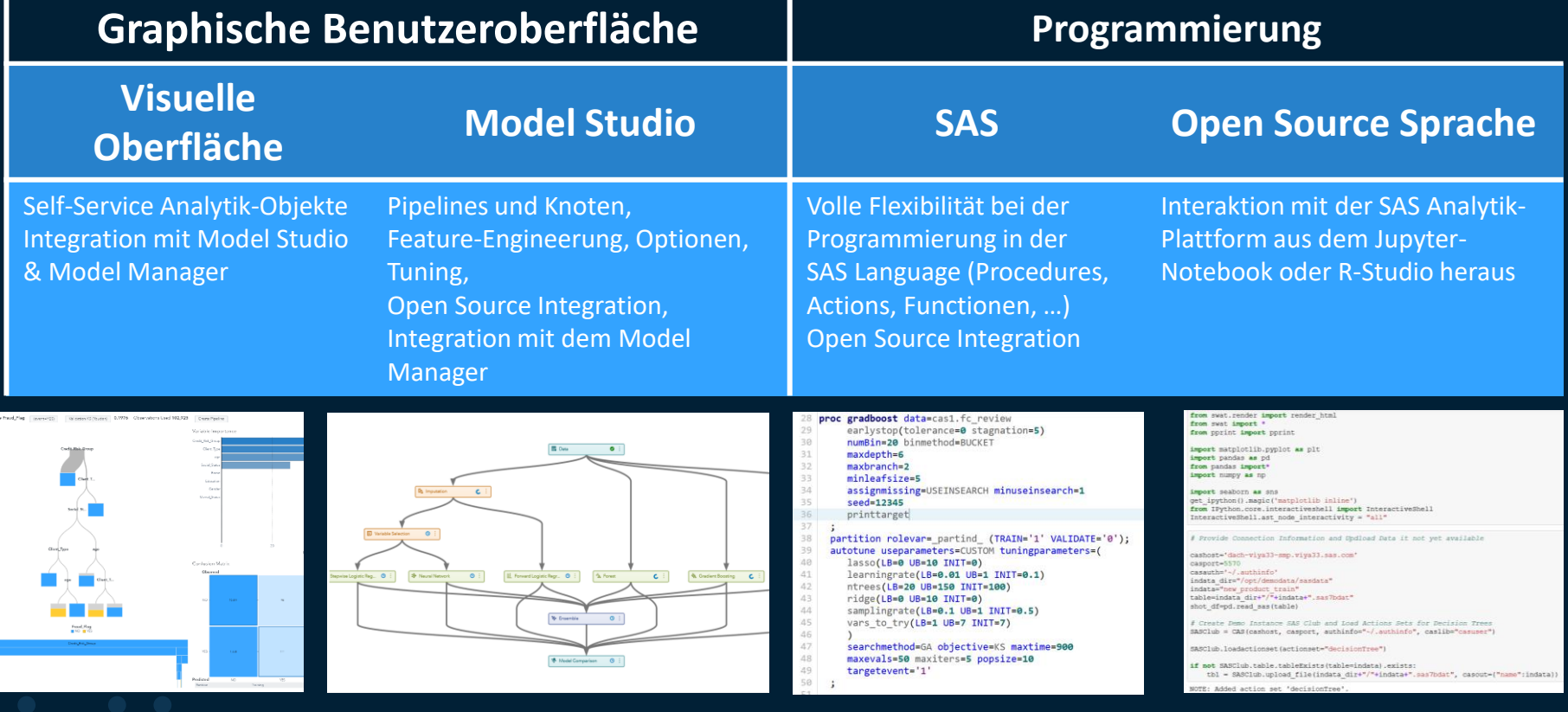

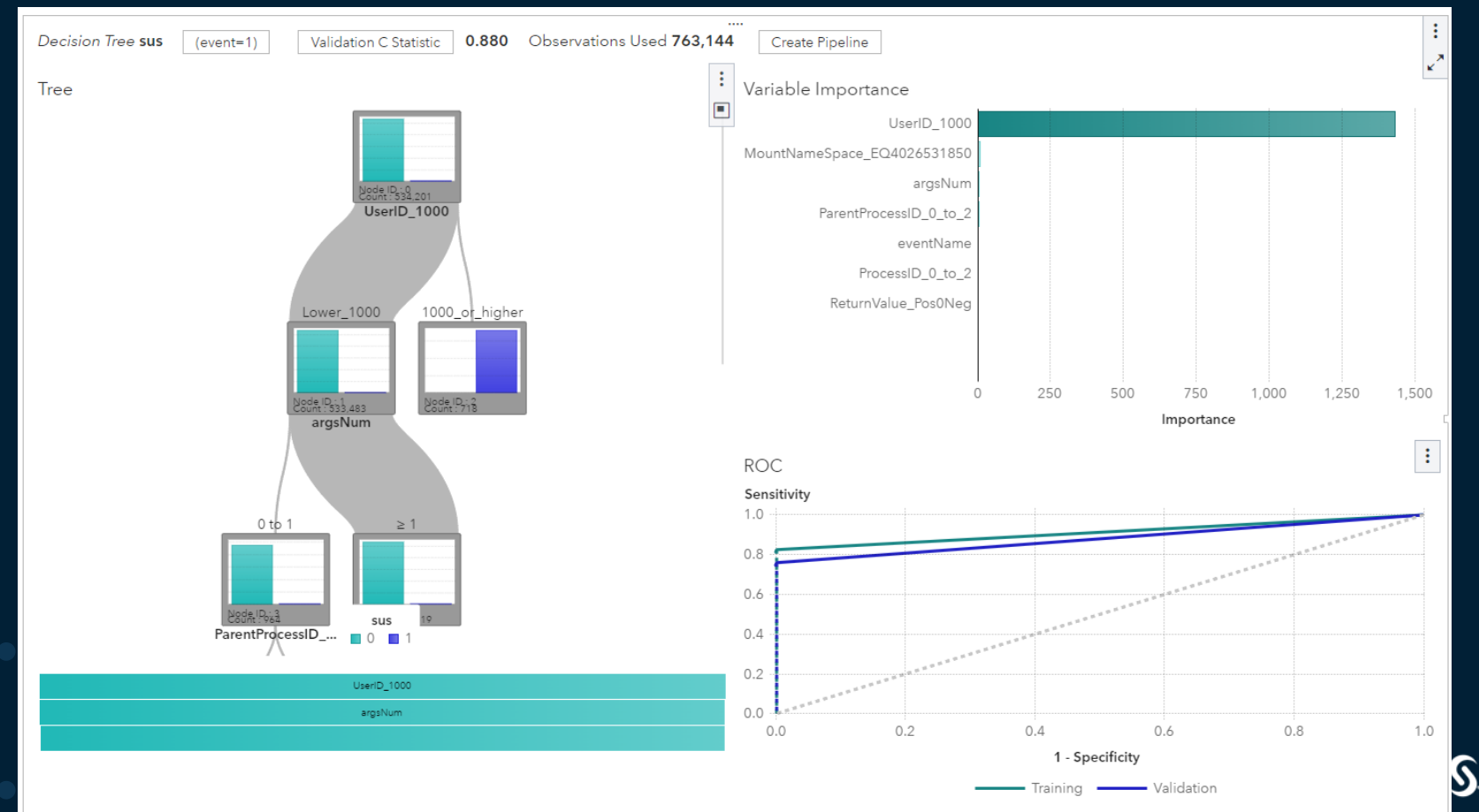

### <sup>i</sup>≡ CyberSecurity\_BETH\_TRN

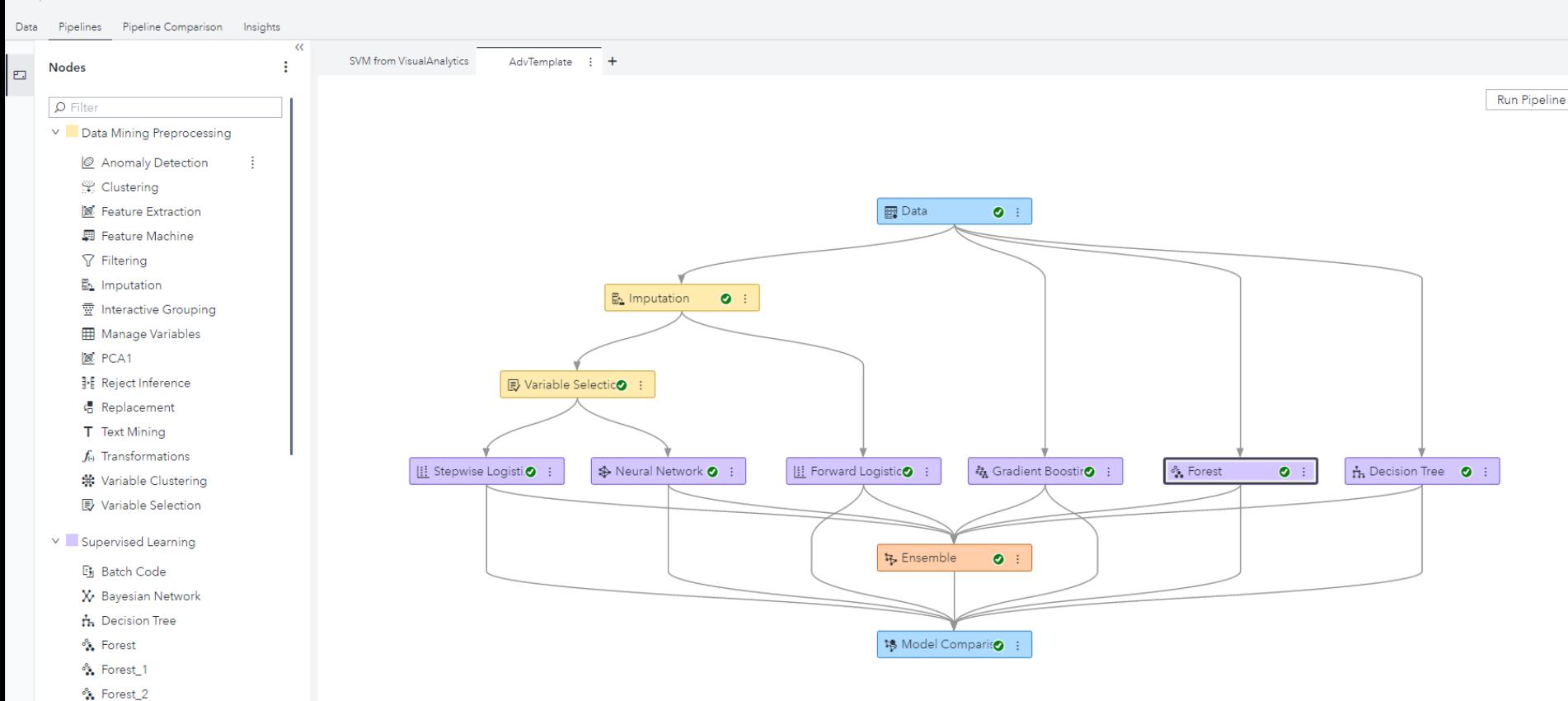

☆ Forest\_3

### **Context: Cyber Security**

- ... anomalous data points and shifts in the data distribution are inevitable. From a cyber security perspective, these anomalies and dataset shifts are driven by both defensive and adversarial advancement.
- To withstand the cost of critical system failure, the development of robust models is therefore key to the performance, protection, and longevity of deployed defensive systems.
- We present the BPF-extended tracking honeypot (BETH) dataset as the first cybersecurity dataset for uncertainty and robustness benchmarking. Collected using a novel honeypot tracking system, our dataset has the following properties that make it attractive fór the development óf robust ML methods:
	- 1. At over eight million data points, this is one of the largest cyber security datasets available
	- 2. It contains modern host activity and attacks
	- 3. It is fully labelled
	- 4. It contains highly structured but heterogeneous features
	- 5. Each host contains benign activity and at most a single attack, which is ideal for behavioural analysis and other research task $\check{\rm s}$ . In addi $\check{\rm t}$ ion to the described datase $\check{\rm t}$

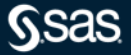

### **BETH Dataset: Real Cybersecurity Data for Anomaly Detection Research**

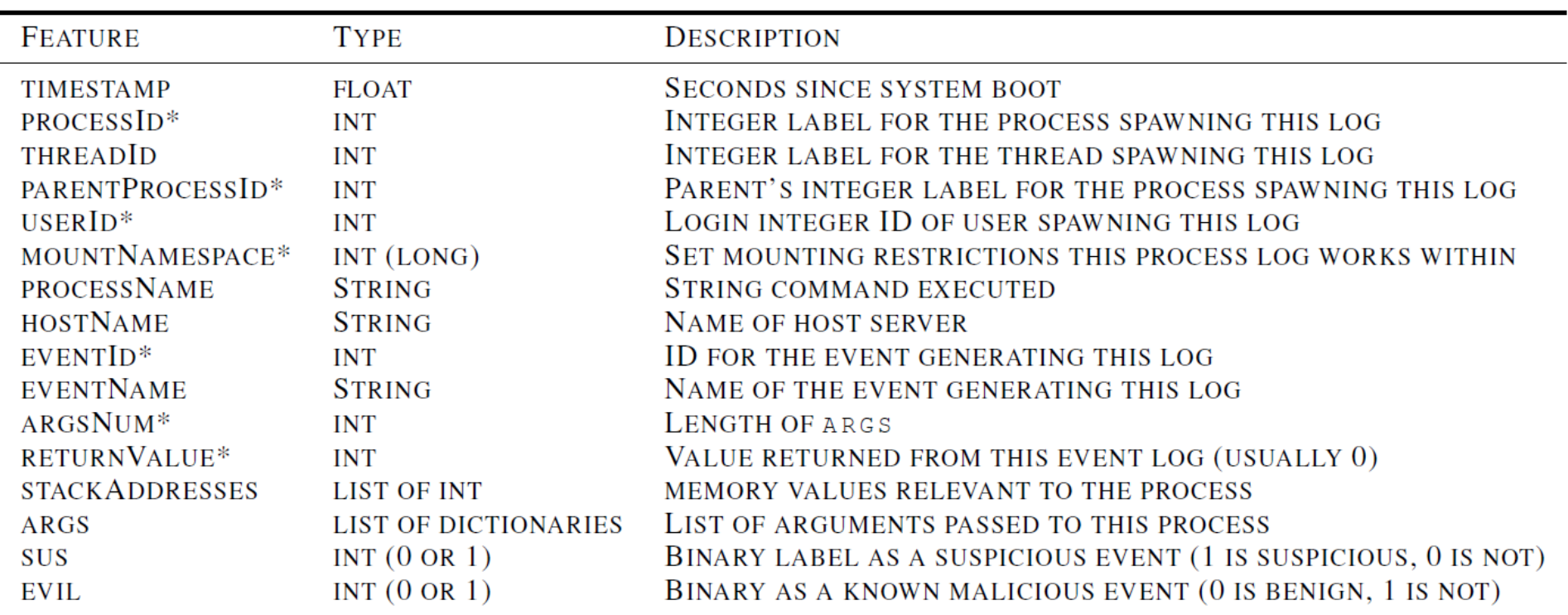

**<https://www.kaggle.com/datasets/katehighnam/beth-dataset>**

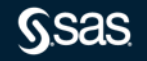

## **Pre-Processing / Feature Engineering**

### See Appendix A in the paper

 $processId$ : Process IDs 0, 1, and 2 are meaningful since these are always values used by the OS, but otherwise a random number is assigned to the process upon creation. We recommend replacing process Id with a binary variable indicating whether or not process ID is  $0, 1,$  or 2.

**threadId:** While this value did not appear useful in our analysis, it might suggest how to link process calls if obfuscated in the system. No conversion is recommended at this time.

parentProcessId: Same as processId, the same mapping to a binary variable should suffice.

userId: The default in Linux systems is to assign OS activity to some number below 1000 (typically 0). As users login, they are assigned IDs starting at 1000, incrementally. This can be altered by a user, but none of the current logs gave evidence an attacker did this. We used a binary variable to indicate userId <  $1000$  or userId  $\geq 1000$ . Alternatively, one could use an ordinal mapping that buckets all userId <  $1000$  at zero and then increment upwards for each new user. Also, no more than four logins were viewed per host in our current datasets.

### **BETH Dataset: Real Cybersecurity**

argsNum: This raw feature is included as-is, since, at this time, adequately parsing args requires either more sophisticated pre-processing or a more complex ML model.

returnValue: This is also called the exit status and can be used to determine whether a call completed successfully or not. Mappings for this can vary, as this value is decided between the parent and child process. We mapped returnValue into three values based on the common usage of the field: $\sqrt{-1}$  when negative (bad errors), 0 when zero (success), and 1 when positive (success and signalling something to the parent process).

stackAddresses: It is difficult to clearly relate this feature during manual analysis and the large values within a variable size list make processing automatically difficult without encoding or learning an extra embedding. Thus this field was dropped from training our baselines.

arcs: There are many options in this variable list of dictionaries. For simplicity, we refrain from utilising any of these values. However, more features can and should be created for future work.

### **Machine Learning as part of a "Closed Loop" Environment**

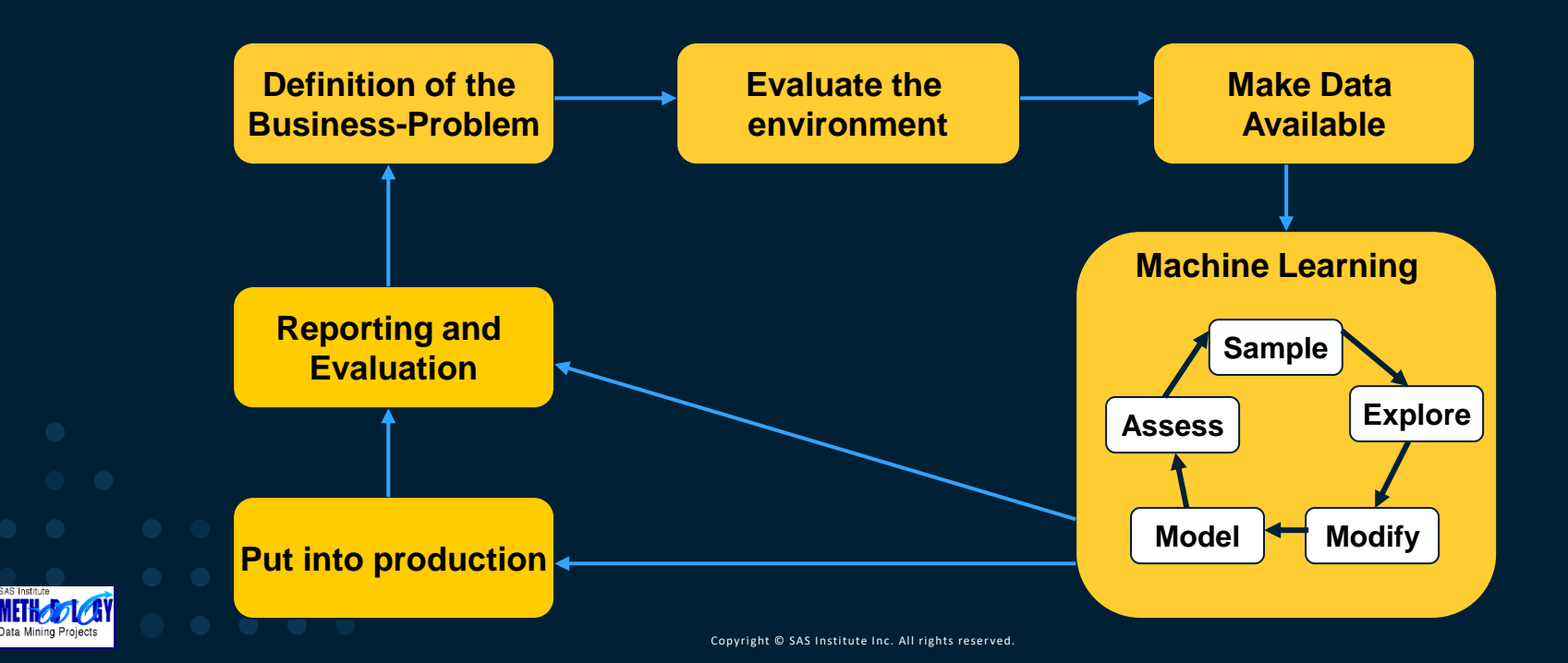

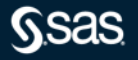

### **Flow SAS Studio (Viya4)**

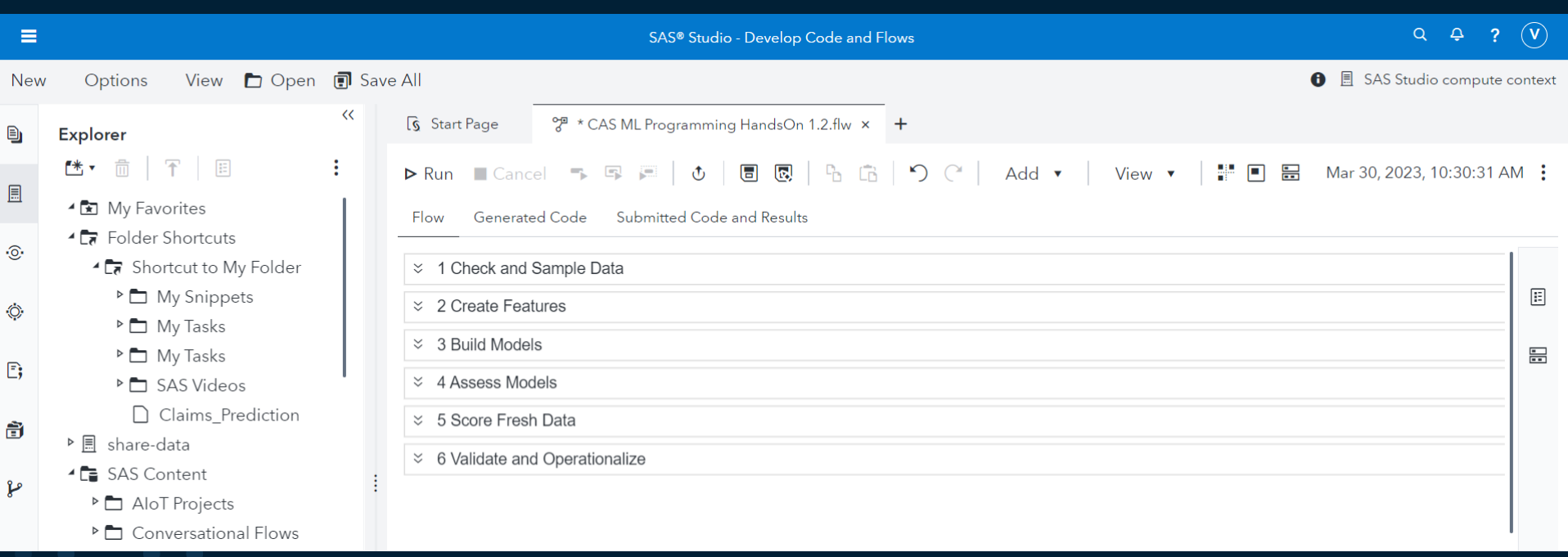

## **Flow SAS Studio (Viya4)**

 $\times$  1 Check and Sample Data

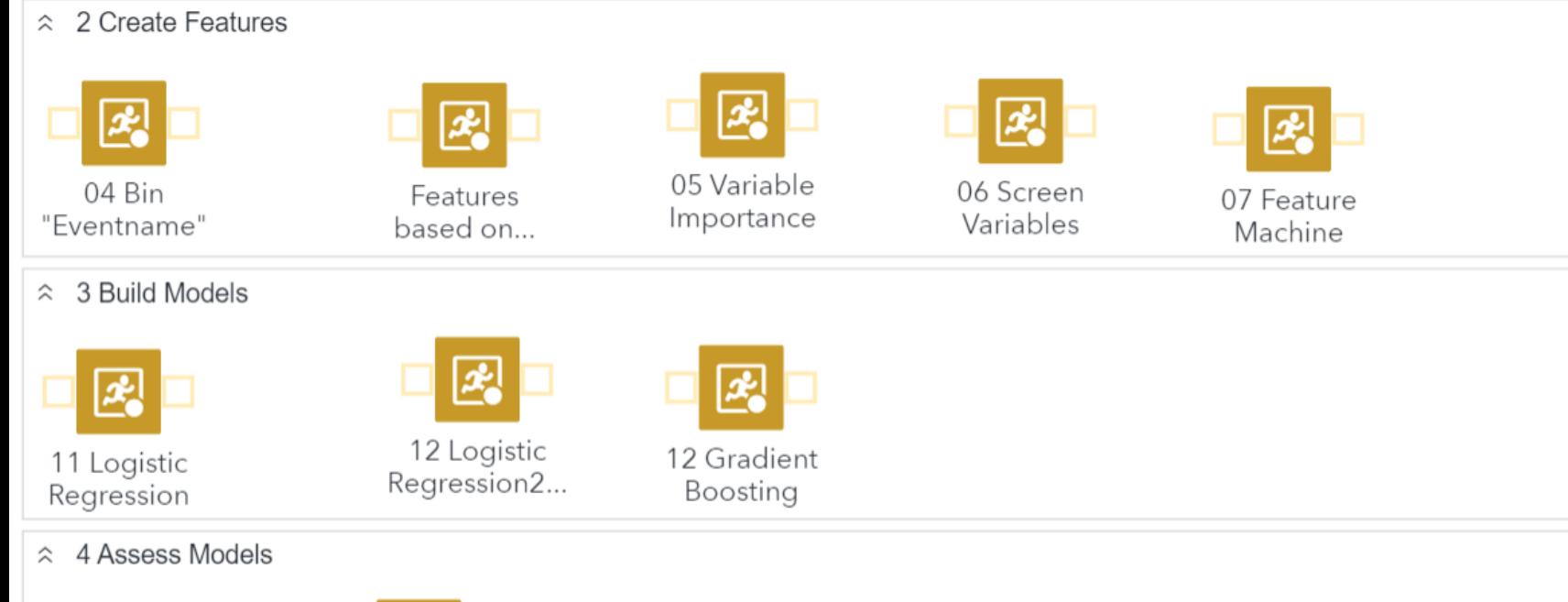

丞

21 PCreate Assessment...

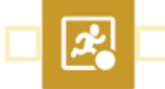

22 Create Lift Charts

### **Ausgewählte SAS Procedurs in SAS Viya**

 $\equiv$  s

▶ What'

**D** Learn

▶ Advar

Data /

**> SAS L** 

Progr

### S SAS<sup>®</sup> Help Center ≡ SAS® Viya® Platform Programming Documentation | 2023.03 ▼ SAS Procedures by Name and Product Welcome to SAS Programming Documentation **SAS Visual Statistics** What's New Learning SAS Viya Platform SAS Visual Statistics provides access to SAS/STAT procedures and SAS/GRAPH procedures. Programming **Syntax Quick Links ASSESS** Actions and Action Sets by Name and Product **BART** Data Sources Listed Alphabetically - SAS Procedures by Name and **BINNING** Product SAS Procedures by Name **CARDINALITY SAS Procedures by Product CORRELATION FREQTAB D** SAS Language Elements by Name, Product, and Category **GAMMOD Advanced Analytics** Data Access **GAMSELECT** Cloud Analytic Services **GENSELECT** SAS Language Reference Migrating to UTF-8 ICA Example Data Sets L' > SAS Code Debugging **KCLUS**

### • [SAS Visual Statistics](https://documentation.sas.com/doc/en/pgmsascdc/default/allprodsproc/p1vzipzy6l8so0n1gbbh3ae63czb.htm?fromDefault=#p048grfpdl3fqln1u8yxasntvra1) **• SAS Viya: [Machine](https://documentation.sas.com/doc/en/pgmsascdc/default/allprodsproc/p1vzipzy6l8so0n1gbbh3ae63czb.htm#p0phbytoamtxgxn14himvsgnt4w2) Learning**

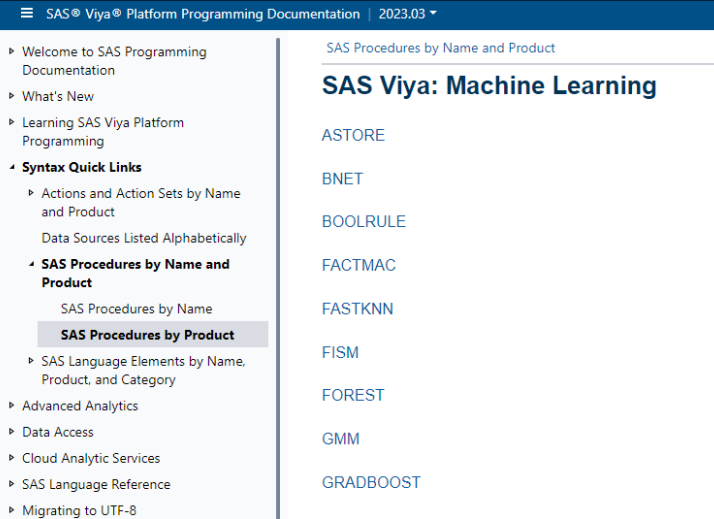

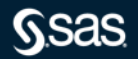

## Data Preparation

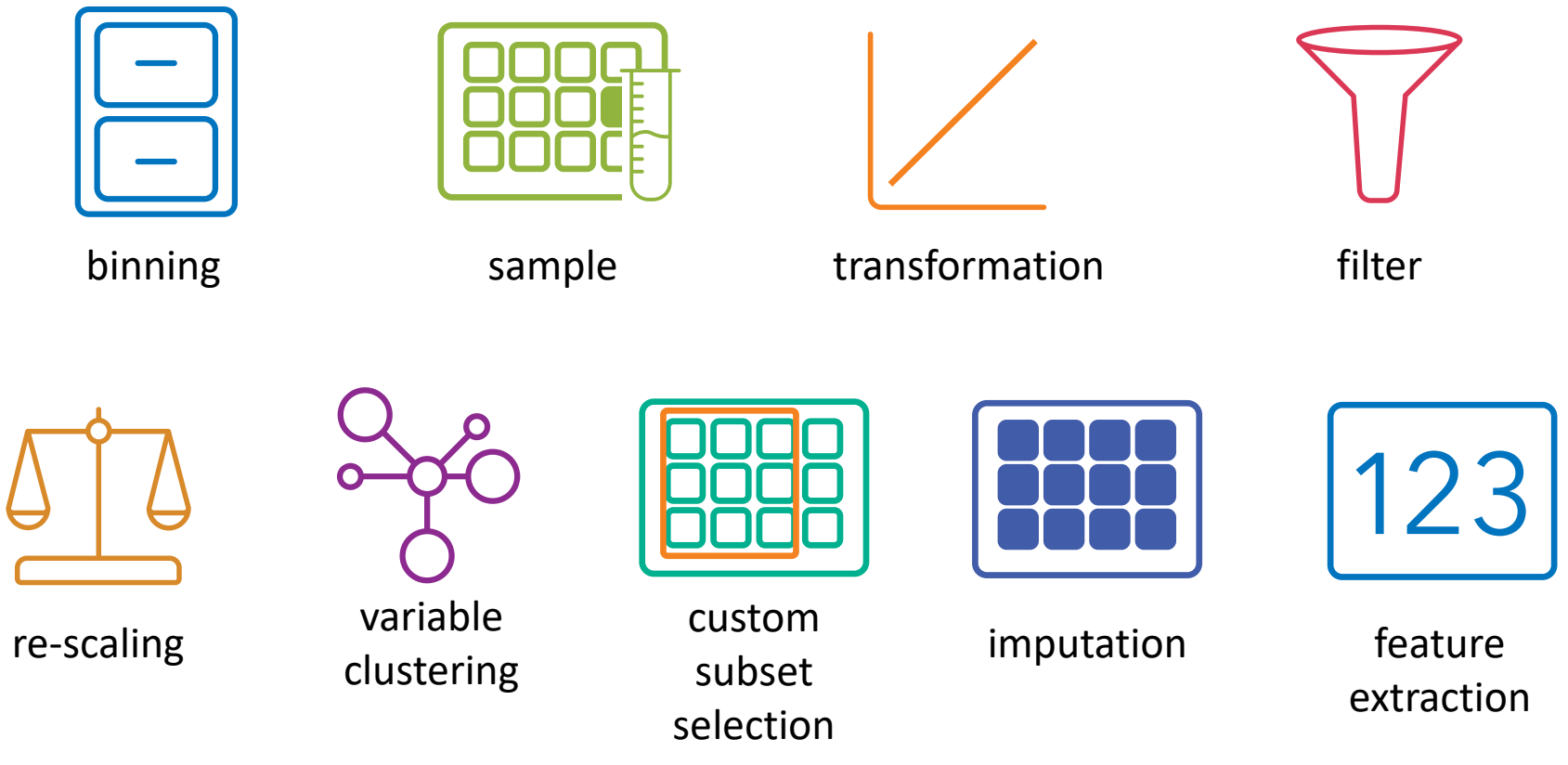

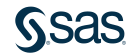

## Partitioning

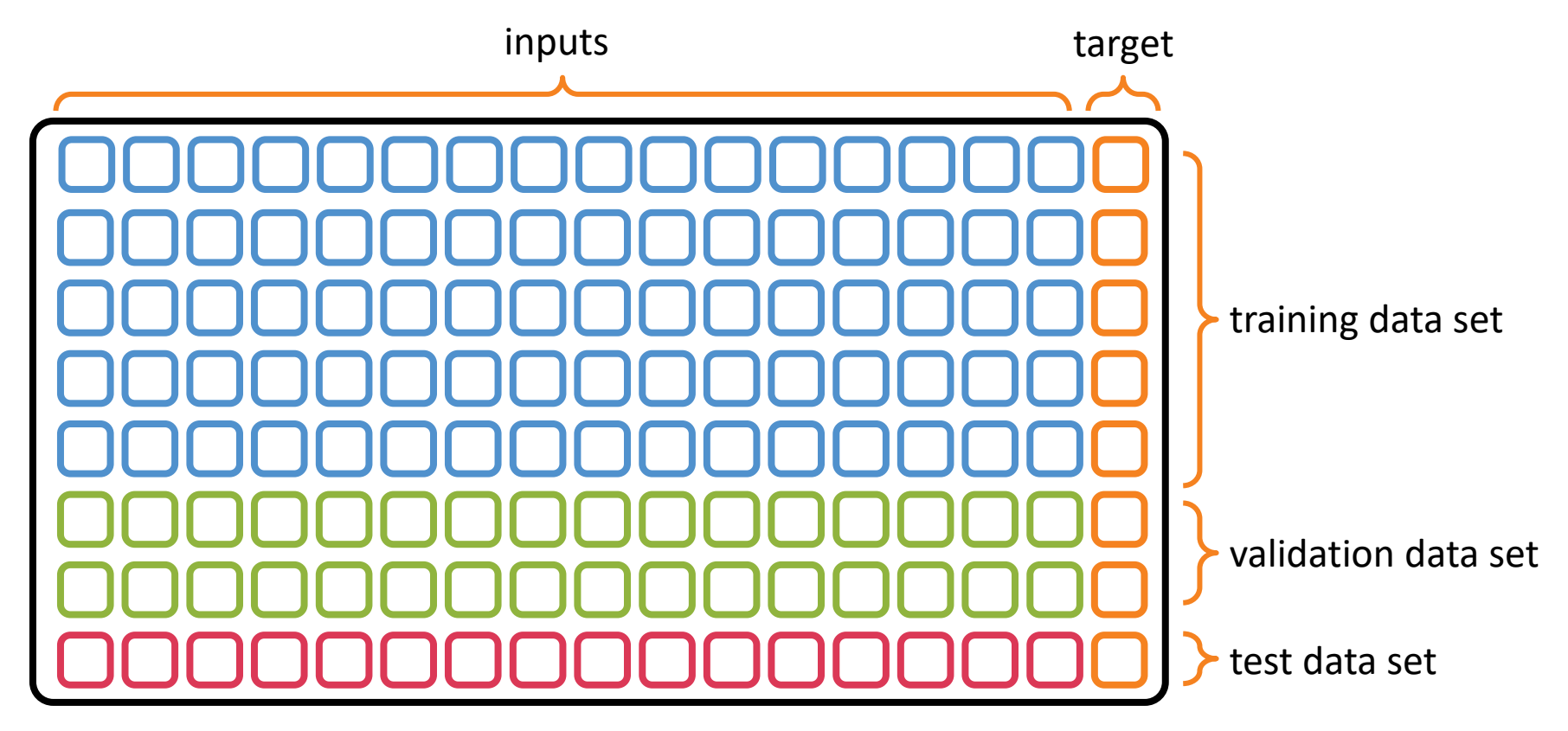

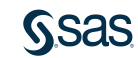

### Feature Extraction

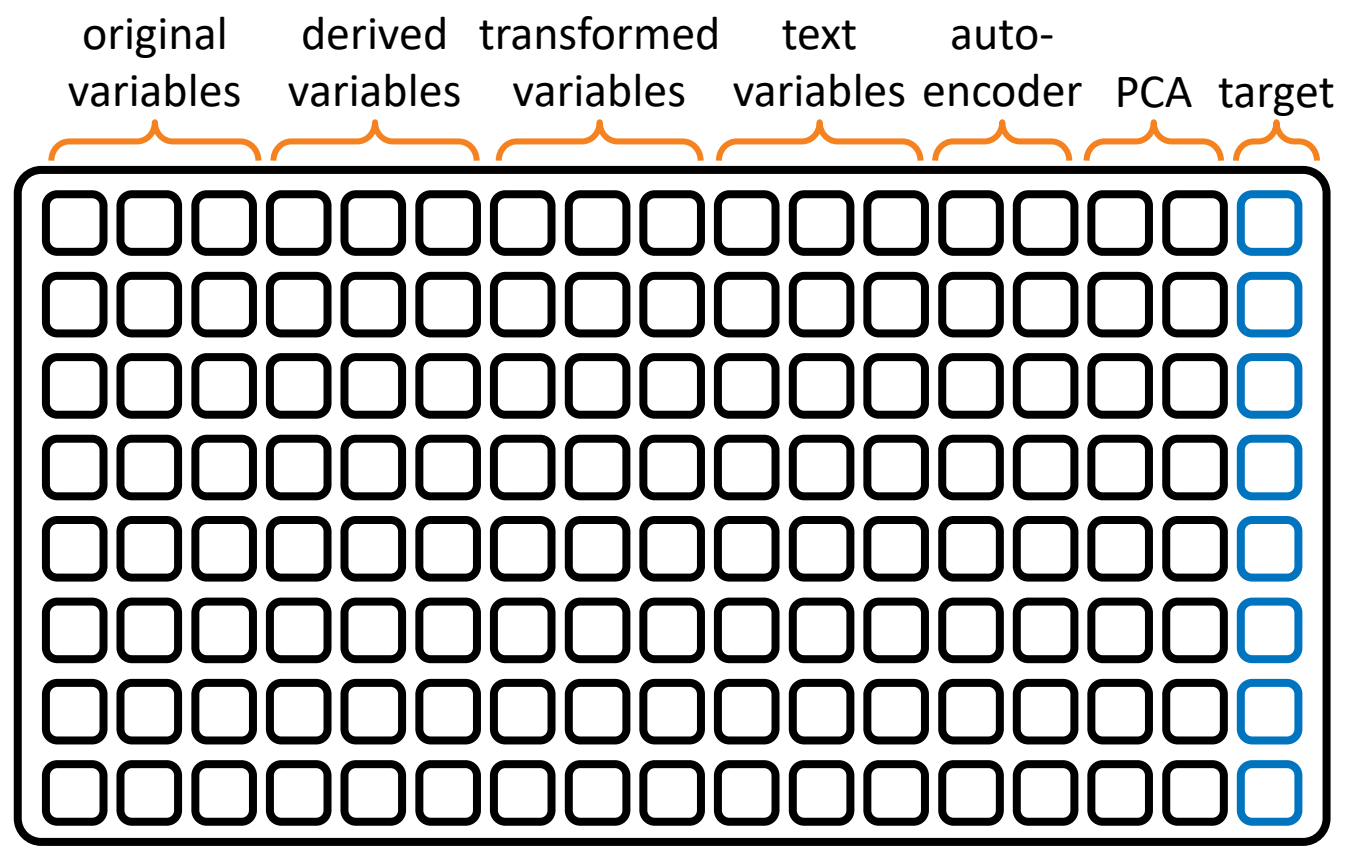

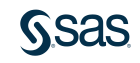

# Ordinary Least Squares (OLS) Regression Model  $y = \beta_0 + \beta_1 x_i + \varepsilon_i$ Box Bit Response (Y) Response (Y)  $\beta_1$  units 1 unit  $\beta_0$ Predictor (X)

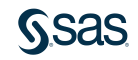

## Ensemble of Trees: Gradient Boosting

$$
\begin{array}{c}\n \Gamma \\
-\Gamma\n \end{array}
$$
\nresiduals from previous tree

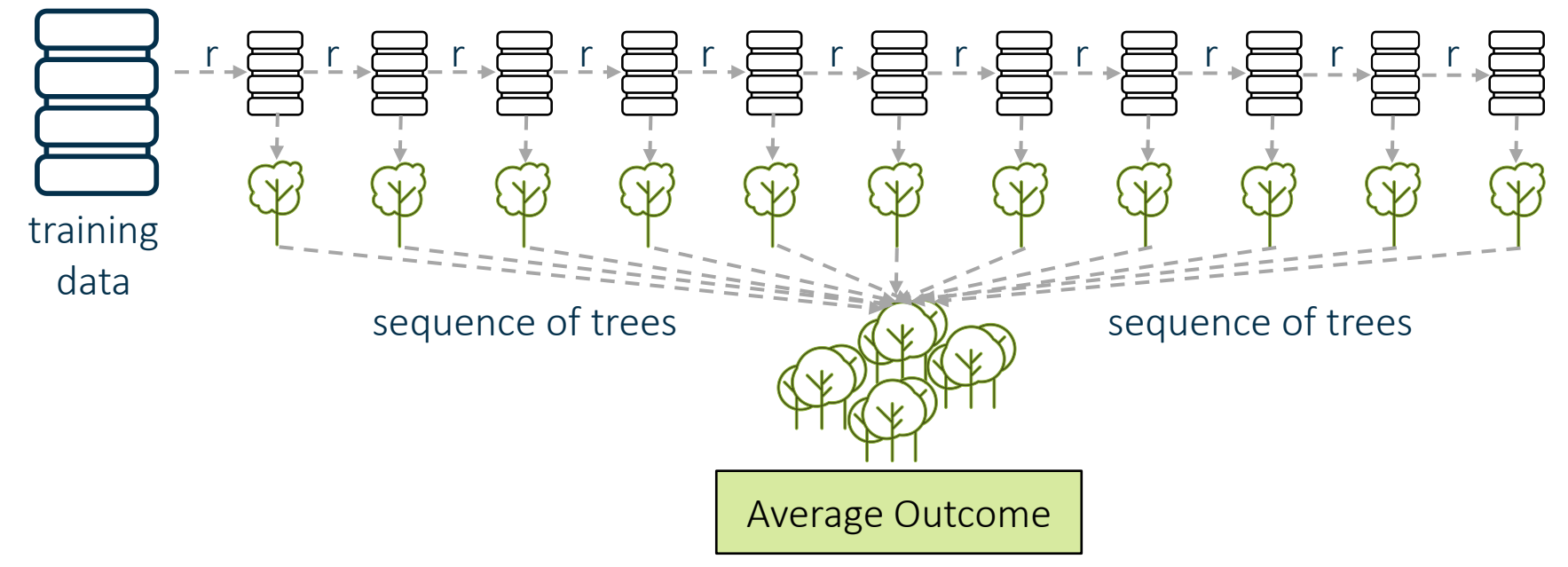

**SSAS** 

### Lift Value

• Multiplicative Factor how your predictive model is better than a random selection.

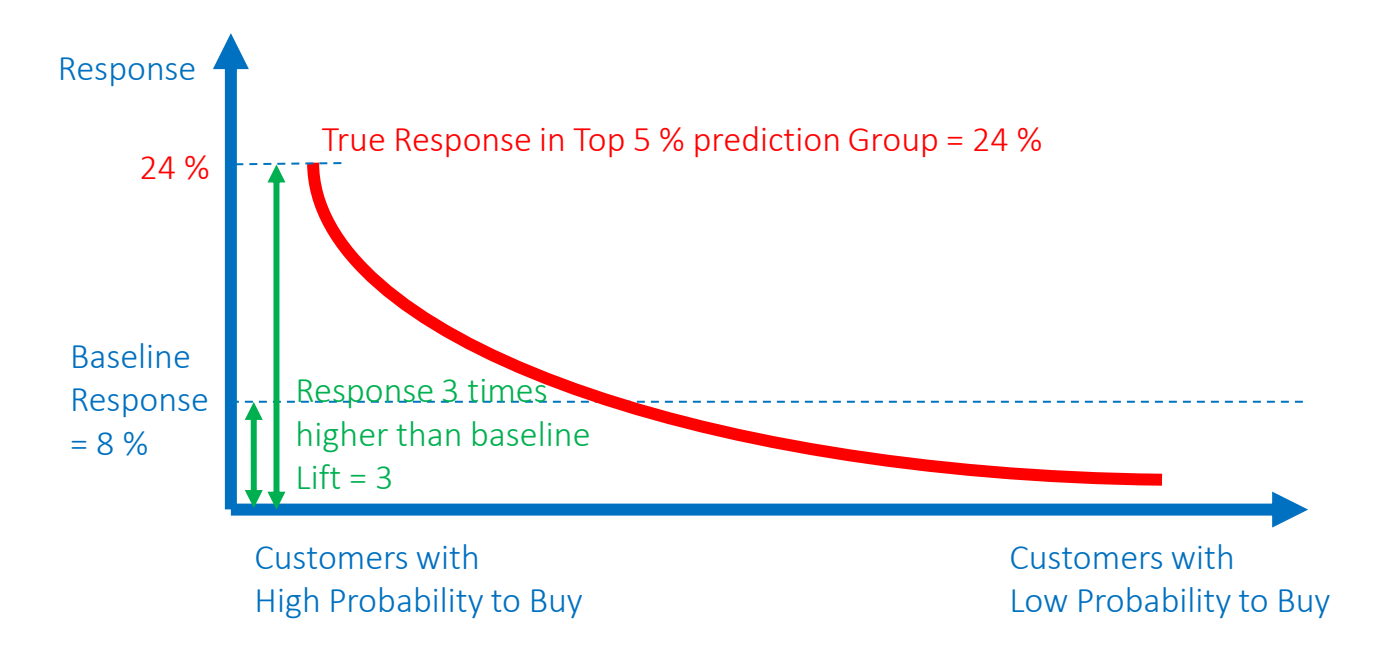

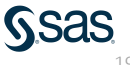